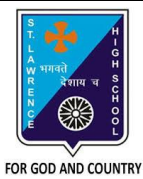

# **ST. LAWRENCE HIGH SCHOOL**

A Jesuit Christian Minority Institution

## **WORKSHEET - 6 (ANSWER KEY)**

## **Topic – Borders, Shading and Drawing Objects**

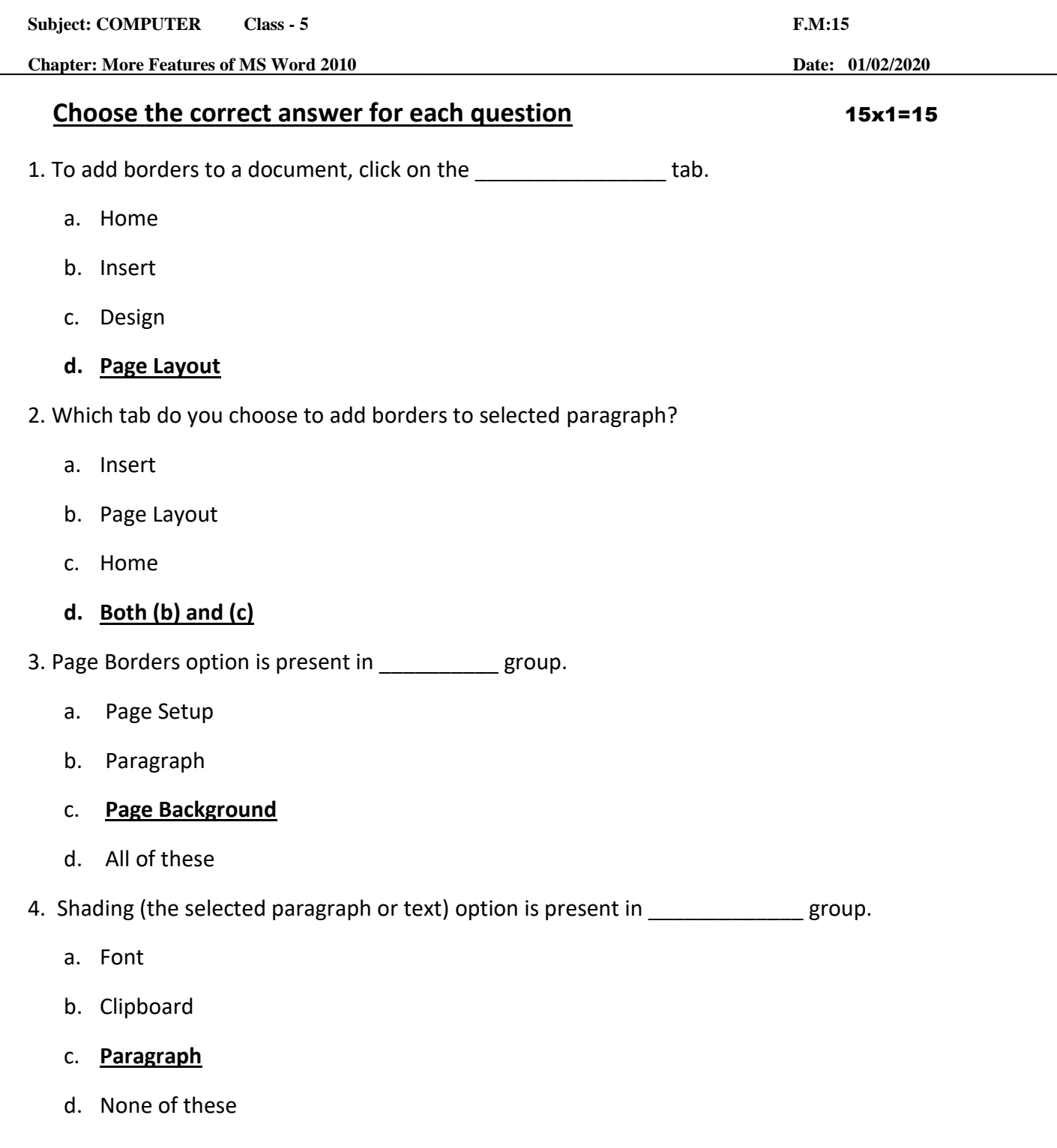

6. Which of the following option is available in Page Border setting?

a. Shadow

- b. None
- c. Box

#### **d. all of these**

7. Borders and Shading can be applied to:

- a. a text
- b. a paragraph
- **c.** a page

### **d. all of these**

8. Page Color option is available in \_\_\_\_\_\_\_\_\_\_\_\_\_ tab.

- a. **Page Layout**
- b. Home
- c. Insert
- d. None of these
- 9. On selecting a drawing object, \_\_\_\_\_\_\_\_\_\_ tools appear
	- a. Format
	- **b. Drawing**
	- c. Design
	- d. all of these

10. Which tab is present in Borders and Shading dialog box?

- a. Borders
- b. Page Border
- c. Shading
- **d. All of these**

11. To enhance the appearance of text in a paragraph, the following option is selected:

a. **Borders and Shading**

- b. Header and Footer
- c. Endnote and Footnote
- d. None of these
- 12. Print option is present in \_\_\_\_\_\_\_ tab. (with reference to MS Word 2010)
	- a. Home
	- b. **File**
	- c. both  $(a)$  and  $(b)$
	- d. none of these
- 13. Page Color is available in \_\_\_\_\_\_\_\_\_\_\_\_\_\_ group of Page Layout tab.
	- a. Page Setup
	- b. **Page Background**
	- c. Paragraph
	- d. none of these
- 14. Shapes option is present in \_\_\_\_\_\_\_\_ group:
	- **a. Illustrations**
	- b. Text
	- c. Tables
	- d. None of these
- 15. Examples of drawing objects are:
	- a. Stars
	- b. Arrows
	- c. Flowcharts
	- d. **All of these**

Phalguni Pramanik